## **CONTRACTING 101 FOR RESEARCHERS**

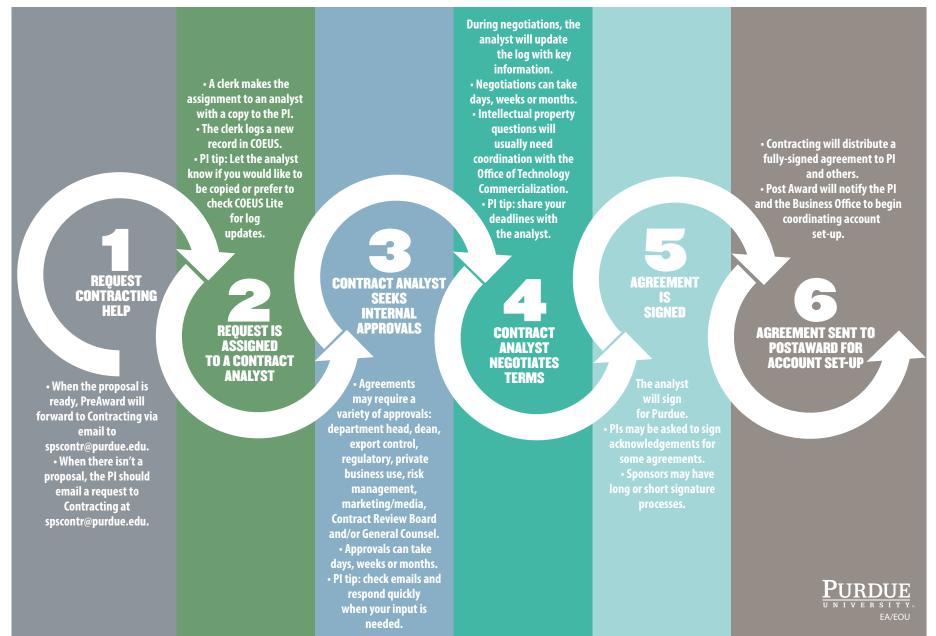